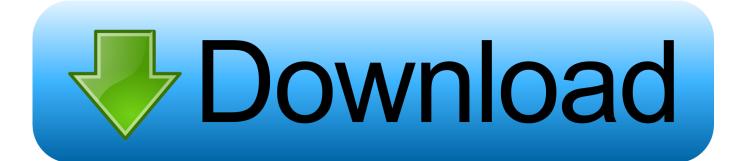

### Camfrog Sign In

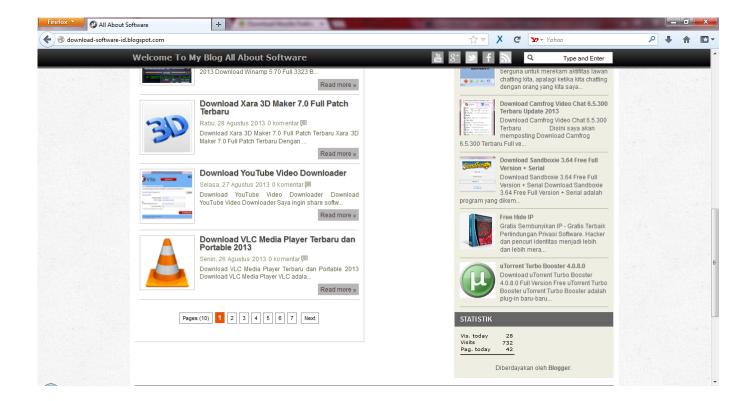

Camfrog Sign In

# Download

Stays with her niece Prashanthi Srinivasa Rao, Swapna, Sridhar, Harish likes prudhvi and Kaveri very much.. It allows you to join any chat rooms to video chat with people all over the world from your mobile device.. First, all camfrog owned room operators, owners, and friends are required to be trained on and use a program called chat security.

# 1. camfrog sign

Radhamma is a charo- woman (servant at home) at Divya's House Youtube telugu etv serials today.. Camfrog RegisterSkype Sign InSkype Sign In Skype LoginCamfrog Sign In FreeIt's super easy, just hop over to our Serial Migration page, and login with your Camfrog nickname, then enter your Camfrog Pro serial code, and it will automatically move the lifetime of your serial to your nickname! That means, that any device you sign in on with that nickname will automatically have Pro features activated, whether it's a.. It is one of the best and cross-platform worldwide video chat community with millions of active users in thousands of video chat rooms.. Video chat with anyone in the app community whether they are on the Android or iOS device.

# camfrog sign

camfrog sign Canon Scanner Driver For Mac Catalina

+4 Votes Yea I am gonna have to disagree with you on this one I will agree there are some weird characters on camfrog, but I don't think any other company does more to keep kids safe then Camshare LLC.. I have used this feature and seen accounts disabled within minutes When camfrog bans a user, they don't just stop at the nickname, they ban the Nickname, IP, AND MAC id of the user.. Camfrog also allows you to chat with your friends privately The app includes core features such as add new and old friends, face mask, video and image editing tools, lots of filters and much more.. This program actually can bypass camfrog admin and send screen shots directly to police.. In order to use the Camfrog service, you need to download and install it on your mobile device, sign up via the email address or Facebook and start discovering and share steaming. Aspire One D270 Drivers Windows 7 Free Download

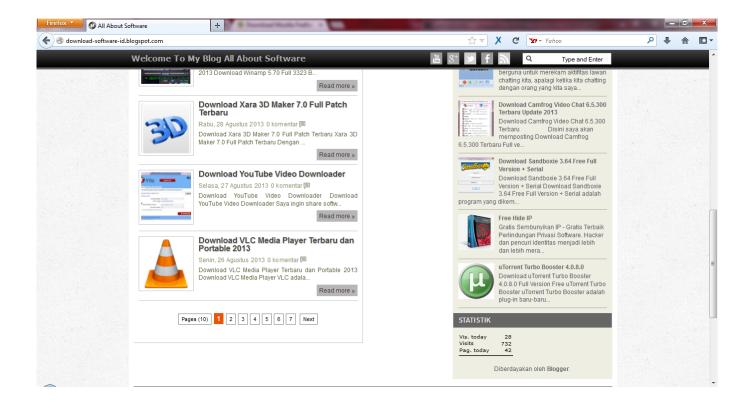

# Compress Audio Files Powerpoint For Mac

# Max Payne 3 For Mac Free Download

Furthermore individual users have the ability to block users, or only speak to people that are on their contact list. <u>Hp Officejet 4500 Installation Software Mac</u>

# **Ouadray Module For Mac**

The more gifts you get, the more money you earn! «Camfrog is a cool place to land.. Secondly there is another reporting feature on profile pages that are designed to report inappropriate content.. com Please add this site on 1 of the Top Video Chat sites of lurking Pedofiliers on the Internet! The rooms are full of Pedofiliers and something needs to be done about it! The admin HELIA ( nick name on the site ) doesnt care as she will ban the users who complain about the pedofiliers! Hopefully the FBI will take this site down it is as a Haven for ALL CHILD ABUSERS & ONLINE CHILD PEDOFILIERS! Thank you for listening this photo is a man pretending to be 16 years of age but he is actually in his 40's on Camfrog and there are 1000's more like this lurking the whole site Please protect Our Children and get involed on This Situation... » «A Cacophony of Communication» Know sign language? Is another free to use social, a mobile application developed and published by Camshare Inc.. Granted this does not stop the offender from registering and using an ID on a different computer but I know of no other chat program that bans a user on so many different levels.. Though they are residing at different places, they maintain integrity with love and affection looking to be one family.. Do try it out you will enjoy it This video tutorial for Education Only!!! Enjoy (Free, Clean, Easy and No Virus, No Sandboxie)!!!Camfrog. 6e4e936fe3 Buku Komunikasi Politik Pdf

6e4e936fe3

Simplecast Crack